# **Das S-Match im KW-Bereich**

**Mitteilungen aus dem Institut für Umwelttechnik Nonnweiler - Saar Dr. Schau DL3LH** 

## **Vorwort:**

Das als S-Match bezeichnete Anpassnetzwerk gilt als alternative Lösung für KW-Anpassnetzwerke in Kreisen der Funkamateure. Es besteht aus mehreren magnetisch gekoppelten Induktivitäten und einem Kondensator. Das Prinzip zeigt Bild 1.

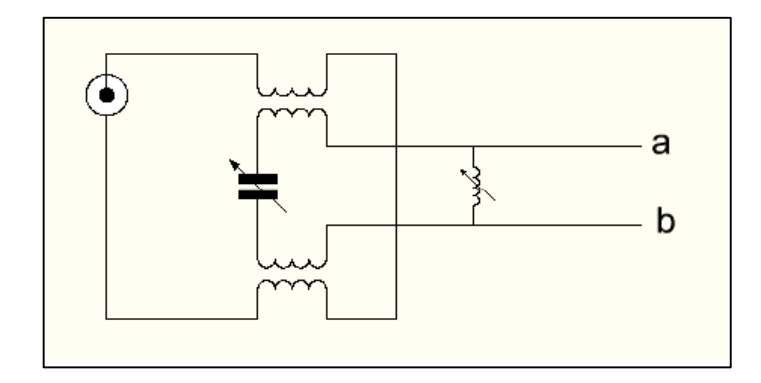

**Bild 1:** Prinzip eines S-Match, wie es in Amateurkreisen favorisiert wird

Das S-Match wird als Anpassnetzwerk hinter Senderendstufen, also auf der niederohmigen 50-Ω Seite, favorisiert. Die eigentliche Anwendung kommt aus der Sendertechnik (Bild 4). Die Einkopplung der Sendeleistung erfolgt in dieser Anwendung nach Bild 1 über die beiden HF-Transformatoren konstanter Kopplung in einen Serien-Resonanzkreis. Dieser besteht aus der veränderlichen Induktivität am Ausgang, den beiden Induktivitäten der HF-Transformatoren, den 4 Gegeninduktivitäten, dem abstimmbaren Kreis-Kondensator und der Lastimpedanz an den Klemmen a – b. Verschiebt man gedanklich die Abstimmkapazität im Kreis bis an den Anschluss der veränderlichen Induktivität am Ausgang, erhalten wir Bild 2. An der Funktion hat sich nichts geändert, außer das diese Schaltung nicht mehr so symmetrisch aussieht.

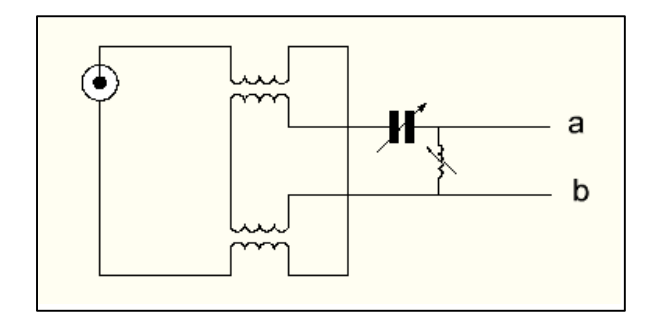

#### **Bild 2**

Es entsteht ein CL-Hochpass, der eingangsseitig von einem Balun gespeist ist. Fasst man noch die beiden

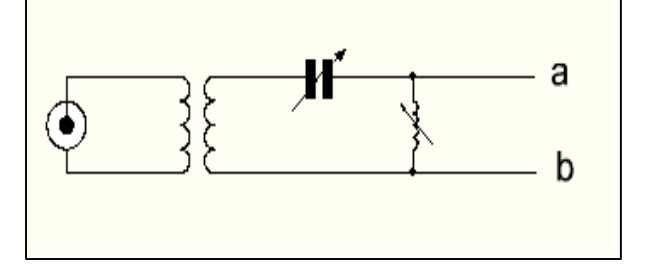

**Bild 3:** Vereinfachte Schaltung nach Bild 2

HF-Transformatoren zu einem gemeinsamen Transformator zusammen, erhalten wir (Bild 3). Überschlägig gesehen hat die Schaltung folgende Funktionen: Der Eingangstransformator übernimmt die Transformation von unsymmetrisch auf symmetrisch, wobei die Ausgangsimpedanz des Transformators keinesfalls eine Konstante,

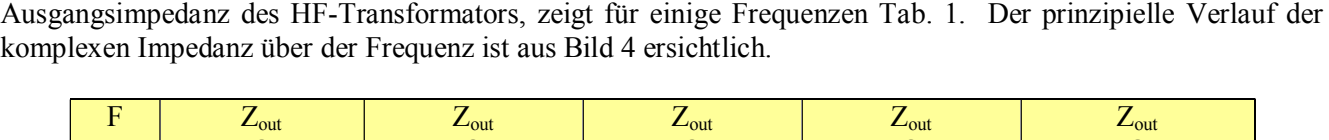

sondern frequenzabhängig und komplex ist. Diese komplexe Quellimpedanz, identisch mit der

| <b>MHz</b> | $L_{\text{out}}$<br>$\Omega$<br>$k = 1$ | $L_{\text{out}}$<br>$\Omega$<br>$k = 0.9$ | $L_{\text{out}}$<br>Ω<br>$k = 0.8$ | $L_{\text{out}}$<br>$\Omega$<br>$k = 0.5$ | $L_{\text{out}}$<br>$\Omega$<br>$k = 0$ |
|------------|-----------------------------------------|-------------------------------------------|------------------------------------|-------------------------------------------|-----------------------------------------|
| 1.90       | $35,37 + j24,37$                        | $28,92 + j33.35$                          | $23,15 + j41,38$                   | $9,92 + j 59,81$                          | $1,43 + j71,63$                         |
| 3.70       | $48,97 + j17,48$                        | $40,19 + j40,66$                          | $32,34 + j61,40$                   | $14,33 + j108,98$                         | $2,79 + j139,49$                        |
| 7.10       | $58,44 + j10,98$                        | $48,35 + j 59,75$                         | $39,33 + j103,38$                  | $18,62 + j$ 203,49                        | $5,35 + j267,66$                        |
| 14.15      | $70,56 + j6,81$                         | $59,18 + j106,87$                         | $49,00 + j 196,40$                 | $25,64 + j401,78$                         | $10,67 + j 533,44$                      |
| 21.15      | $81,45 + j5,42$                         | $69,00 + j 155,88$                        | $57,87 + j$ 290,51                 | $32,32 + j 599,36$                        | 15,95 + j 797,34                        |
| 29.5       | $94,18 + j4,47$                         | $80,51 + j$ 215,09                        | $68,28 + j403,36$                  | $40,23 + j835,26$                         | $22,24 + j 1112,12$                     |

**Tab. 1:** Ausgangsimpedanz eines eingangsseitig mit 50 Ω abgeschlossenen, verlustbehafteten Transformators als Funktion des Koppelfaktor k, der im S-Match eine Konstante ist.  $(L_1 = L_2 = 6 \mu H, Q_L = 50)$ 

Die Ausgangsimpedanz für  $k = 0$  kann sofort übersehen werden. Bei der Frequenz  $f = 3.7$  MHz hat die sekundäre Induktivität einen induktiven Widerstand von  $X_L$  = 139,49  $\Omega$  und der Serienverlustwiderstand bei  $Q_L$  $= 50$  von r = 2,79 Ω. Die Ausgangsimpedanz daher Z<sub>out</sub> = (2,79 + j 139,49) Ω – wie in Tab. 1 vermerkt, weil der primäre Kreis vom sekundären völlig entkoppelt ist. Gleiche Überlegung gilt für die anderen in der Tab.1 aufgeführten Frequenzen.

Der nachfolgende CL-Hochpass übernimmt die Transformation auf die Lastimpedanz an den Ausgangsklemmen a – b. Durch die Abstimmelemente L und C kann die gesamte Schaltung auf die Betriebsfrequenz abgestimmt werden. Da in der Resonanzbedingung des Kreises auch die Induktivitäten der HF-Transformatoren und die Gegeninduktivität enthalten sind, dürfen diese nicht zu groß gewählt werden, will man auf den höheren Bändern arbeiten.

So ist z.B. im 10 m Band in etwa eine Gesamtinduktivität von  $L = 0.7 \mu$ H erforderlich, die nicht überschritten werden kann. Da die Abstimminduktivität nicht Null sein darf, (Kurzschluss der Klemmen a - b) ist die obere Grenze für die Induktivität des HF-Übertragers auch durch diese Bedingung vorgegeben /3/.

Durch das Einfügen des HF – Übertragers werden zusätzliche Induktivitäten wirksam. Zusammen mit der Kapazität der CL-Filters und einer kapazitiven Last entstehen neben der Hauptresonanz weitere, oftmals nahe bei einander liegende Resonanzen. Ein weiterer Nachteil von Schaltungen mit vielen Induktivitäten sind die Verluste in den Induktivitäten, da die Leerlaufgüte der Spulen kaum über Q = 100 liegt und nicht wesentlich gesteigert werden kann.

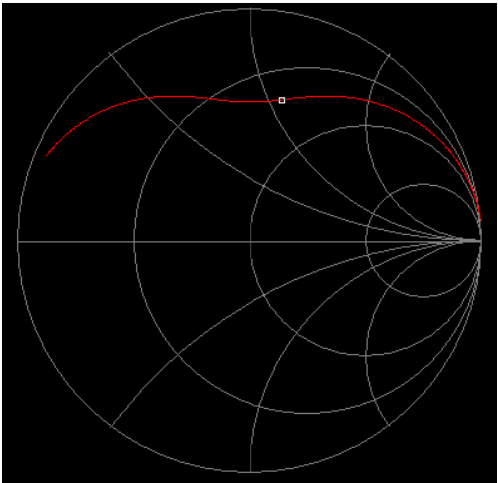

**Bild 4:** Ausgangsimpedanz eines am Eingang mit 50-Ω abgeschlossenen HF-Übertragers (Balun) als Funktion der Frequenz für k < 1. Werte bei ausgewählten Frequenzen siehe Tab. 1

# **1. Herkunft des S-Match**

Die als S-Match bezeichnete Schaltung kommt ursprünglich aus der Anwendung in Röhrenleistungsstufen, Bild 1.1. Im Anodenkreis von Röhrenendstufen ist immer ein Parallelkreis erforderlich, weil der Innenwiderstand der Röhre hochohmig ist /1/ und die Röhre als spannungsgesteuerte Stromquelle arbeitet. Die Abstimmung des Kreises auf die Betriebsfrequenz erfolgt mit der veränderlichen Induktivität und einer parallel liegenden Kapazität. Nur bei der Resonanzfrequenz hat dieser einen endlichen Leitwert /1/ und es entsteht eine Resonanzspannung an den Blindelementen. Dabei ist der Blindstrom durch die Blindelemente Q<sub>B</sub> mal größer als der eingeprägte HF-Anoden-Strom /1/. Alle Frequenzen außerhalb der Resonanzfrequenz werden im Idealfall durch den Parallelkreis kurz geschlossen /1/.

Wird eine feststehende Induktivität mit Anzapfungen im Anodenkreis verwendet, kann eine Koppelschleife oder Link-Kopplung zur Auskopplung der HF verwendet werden. Diese wird am kalten Ende der Induktivität angebracht. Auch ist die gleichwertige Auskopplung über einen schaltbaren, kapazitiven Spannungsteiler eine oftmals praktizierte Schaltung. Wird als L-Abstimmung ein Variometer verwendet, was für ein breites Frequenzband sehr sinnvoll ist, kann keine Koppelschleife verwendet

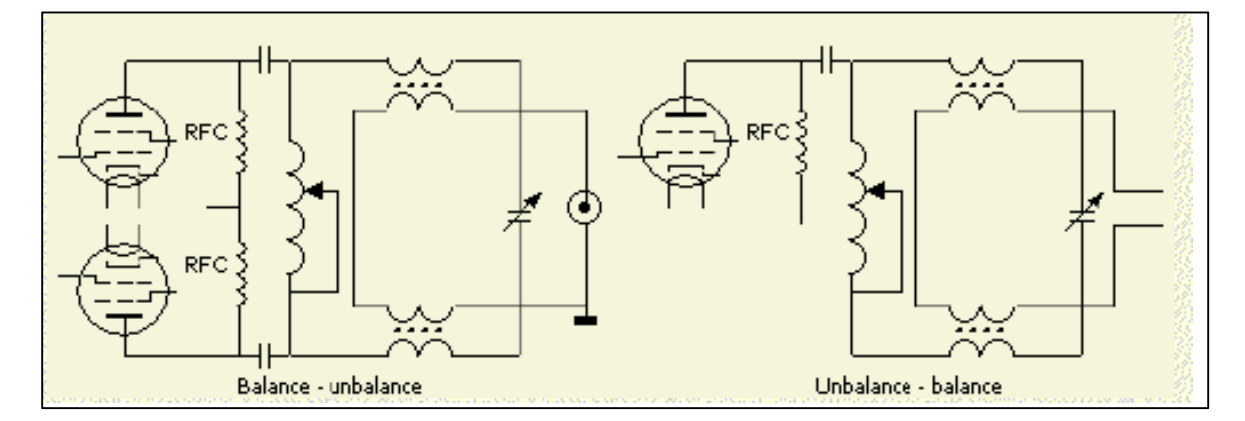

**Bild 1.1:** Auskopplung der HF-Leistung bei einer Gegentakt- und Eintakt-Endstufe

werden. Daher wird eine zum Anoden-(HF)-strom proportionale Größe über einen HF-Transformator ausgekoppelt. Die Auskopplung der HF-Leistung bei einer Gegentaktend-Röhren-Senderendstufe zeigt der linke Teil von Bild 1.1. Diese Schaltung wurde in /5/ auch für Eintaktendstufen mit Parallelspeisung ausführlich beschrieben. Der Koppel-Kondensator zwischen Anode und Resonanzkreis hat bei dieser als Parallelspeisung bezeichneten Anordnung ausschließlich den Zweck die hohe Anodenbetriebsspannung von der Anpassschaltung bzw. der Antenne fern zu halten und geht praktisch in Dimensionierung des Parallelkreis nicht mit ein. In beiden Schaltungen nach Bild 1.1 erfolgt automatisch eine Transformation von unsymmetrisch zu symmetrisch, wenn die Sekundärwicklung ungeerdet bleibt. Mit Erdung erfolgt die Transformation von unsymmetrisch auf unsymmetrisch.

## **2. Das S-Match als Anpassnetzwerk im KW-Bereich**

Vergleicht man die Schaltungen nach Bild 1.1 mit der Schaltung nach Bild 2 und Bild 3, dann ergibt sich eine große Ähnlichkeit. Die Schaltungen nach Bild 1.1 arbeiten von hochohmig zu niederohmig, während die Schaltung nach Bild 2, 3, trotz der großen Ähnlichkeit, eine völlig andere Funktion hat und einen CL-Hochpass darstellt, der von einer komplexen Quellimpedanz gespeist wird (Tab.1).

Da die Lastimpedanz an den Klemmen a-b beliebige Werte, von nieder- bis hochohmig, induktiv oder kapazitiv annehmen kann, entsteht je nach Phasenwinkel der Lastimpedanz ein CLC-Hochpass-Filter oder ein induktiver Spannungsteiler. Ist die Lastimpedanz reell und sehr niederohmig, dann wird die Induktivität praktisch kurz geschlossen und nahezu wirkungslos. Schon daraus wird ersichtlich, dass das S-Match in der Schaltung nach Bild 2, 3 nur einen eingeschränkten Impedanzbereich überstreicht und für universelle Anwendungen nicht geeignet ist. Der erfasste Impedanzbereich eines CL – Hochpassnetzwerkes ist begrenzt und wurde in /4/ ausführlich behandelt.

Die Quellimpedanz hat durch die Transformation durch den Balun immer einen induktiven Anteil. Zur Kompensation ist daher eine Serienkapazität erforderlich, d.h. ein Teil der Serienkapazität im CL-Hochpass wird für diese Kompensation "verbraucht".

#### **Beispiel 2.1**

Bei der Frequenz  $f = 3.7$  MHz und  $k = 0.9$  ist nach Tab. 1 der induktive Anteil der Ausgangsimpedanz des Balun X<sub>L</sub> = + j 40,66 Ω. Zur Kompensation ist ein kapazitiver Serien-Blindwiderstand von Xc = - j 40,66 Ω erforderlich. Bei der Dimensionierung der Kapazität des CL-Hochpassnetzwerkes ist diese Serien-Kapazität zu berücksichtigen. Nach der Kompensation ist die Quellimpedanz reell und nach Tab.1. Ri = 40,19 Ω. Wir können also mit einen Ersatzgenerator mit Zi = (40.19 + j 40.66) Ω bei der Frequenz f = 3.7 MHz rechnen

#### **Beispiel 2.2**

Der Ersatzgenerator hat bei der Frequenz f = 3,7 MHz eine komplexe Quellimpedanz Zi = (40,19 + j 40,66) Ω. Zur Kompensation des induktiven Anteils ist eine Kapazität von C = 1059 pF erforderlich. Die Berechung eines CL-Anpassnetzwerkes /4/ für einen Generatorwiderstand Ri = 40,19  $\Omega$  und einer reellen Last von R<sub>L</sub> = 300  $\Omega$ ergibt als Serienkondensator Cs = 453 pF und eine Parallelinduktivität Lp = 5,28 µH. ( $Q_L$  = 100,  $Qc$  = 500). Die beiden Kapazitäten liegen in Reihe und haben daher einen Kapazitätswert von Cres = 317,28 pF.

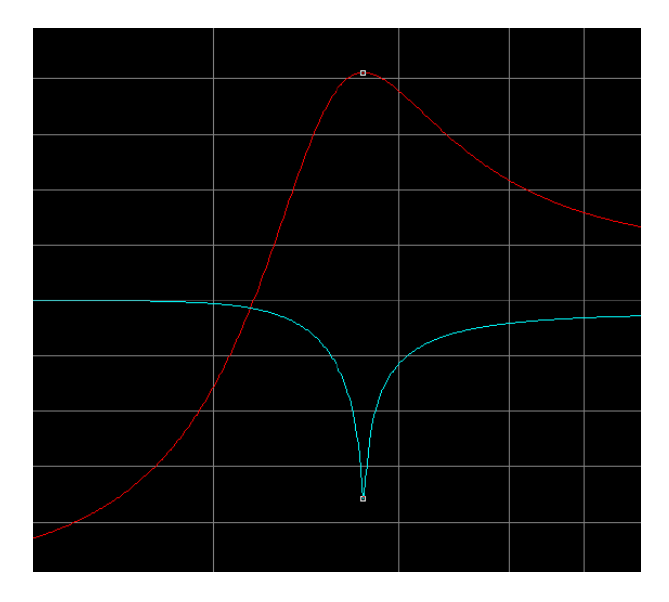

Resonanzkurve nach Beispiel 2.2

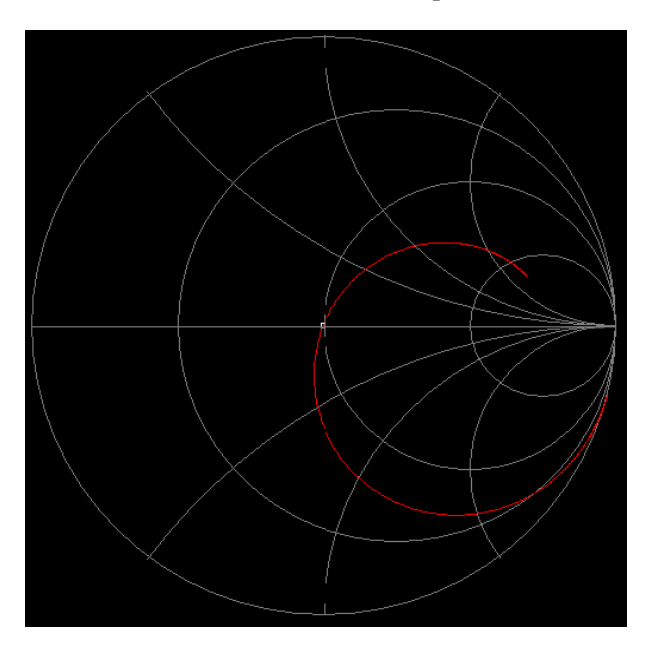

Impedanzverlauf nach Beispiel 2.2

Die Ausgangsimpedanz eines Transformators, der am Eingang reell abgeschlossen ist, ist immer komplex mit frequenzabhängigem, induktivem Anteil, wie Tab. 1 zeigt. Diese Ausgangsimpedanz ist die Quellimpedanz des gedachten Ersatzgenerators. Im Leistungszweig folgen nach dem Balun der CL-Hochpass und die Lastimpedanz. Je nach Phasenwinkel der Lastimpedanz verändert sich das Verhalten der Schaltung grundlegend.

1. Bei kapazitiver Last entsteht aus Schaltung nach Bild 3 ein CLC-Hochpass und zusammen mit der Gesamtinduktivität des Balun eine Schaltung mit 4 teilweise, schmalbandige Resonanzen, die sich in Abhängigkeit vom Realteil der Lastimpedanz ausbilden /6/.

2. Ist der Phasenwinkel positiv, liegt am Ausgang ein induktiver Spannungsteiler vor. Die Schaltung hat zwei Resonanzen.

3. Bei reeller Last liegt ein ohmscher Widerstand parallel zur ausgangsseitigen Induktivität, der bei einem niederohmigen Wert die Wirksamkeit der Parallelinduktivität einschränkt. Die Schaltung hat 2 Resonanzen. Wir betrachten die drei verschiedenen Lastzustände getrennt, denn jede Schaltung hat unterschiedliche Eigenschaften.

# **3. Das S-Match bei kapazitiver Last**

Bei einer kapazitiven Lastimpedanz ergibt sich eine Ersatzschaltung nach Bild 5.

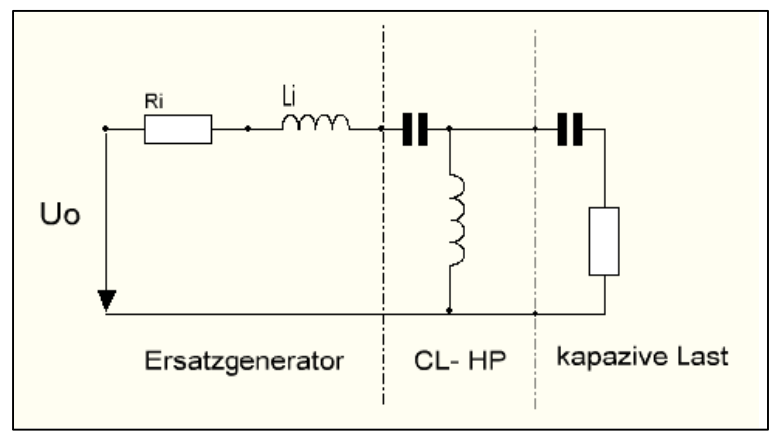

**Bild 5:** Ersatzschaltung bei kapazitiver Last

Die Berechnungen für den CLC Hochpass sind in /6/ ausführlich behandelt. Je nach Größe des Realteils der Lastimpedanz entstehen zusätzliche Resonanzstellen. Hier sei auf /6/ verwiesen.

# **4. Das S-Match bei induktiver Last**

Bei induktiver Last ergibt sich eine Ersatzschaltung nach Bild 6

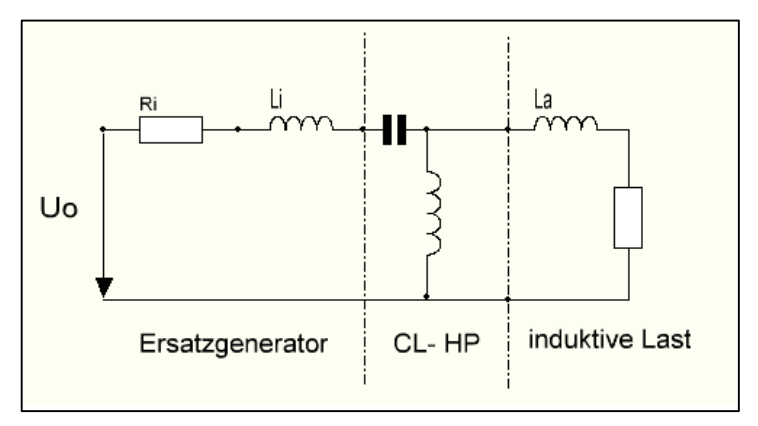

**Bild 6 :** Ersatzschaltung bei induktiver Last

mit einem induktiven Spannungsteiler am Ausgang, wobei die beiden Spulen magnetisch nicht verkoppelt sind. Für die Berechnung sei auf /6/ verwiesen. Die Schaltung hat 2 Resonanzen. Bei tiefen Frequenzen ist wegen des eingangsseitigen HF-Transformators die Schaltung induktiv. Deshalb ist die erste Resonanz eine Parallel– und die zweite eine niederohmige Serienresonanz.

# **5. Das S-Match bei reeller Last**

Bei reeller Last ergibt sich eine Ersatzschaltung nach Bild 7.

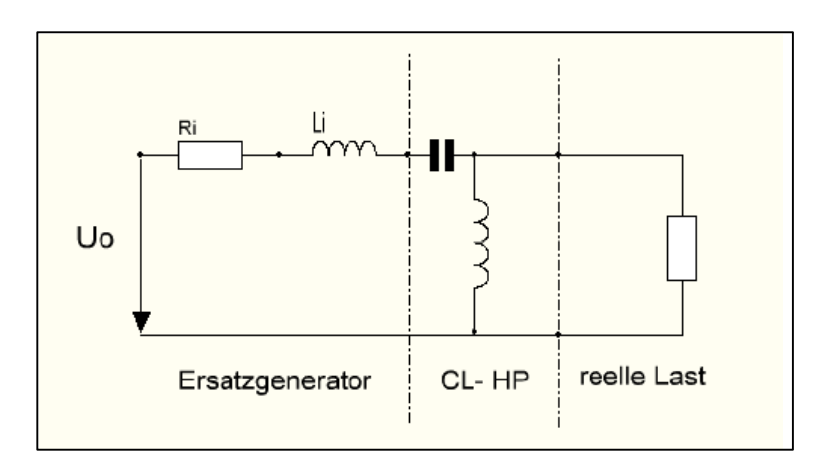

**Bild 7:** Ersatzschaltung bei reeller Last

Die Berechung für reelle Lasten ist ausführlich in /4/ beschrieben. Lastwiderstände die kleiner sind als der Realteil der Quellimpedanz, lassen sich nicht anpassen. Der CL-Hochpass transformiert "nach oben" zu reellen Werten, die immer oberhalb des Realteils der Quellimpedanz liegen.

Die Schaltung hat 2 Resonanzen. Die Reihenfolge der Resonanzen ist wie bei der Schaltung mit induktiver Last.

#### **6. Berechnungsbeispiel für ein verlustbehaftetes S-Match**

Die Formeln für die Ströme, Spannungen und Gesamtverluste /2/ sind unübersichtlich und wenig hilfreich. Wir berechnen die Verluste mit einer einfachen Leistungsbetrachtung.

Der Eingangsbalun mit primärer und sekundärer Induktivität hat Verluste durch die Verlustwiderständer der Induktivitäten. Diese Verluste werden durch die Leerlaufgüte der Spule beschrieben. Selten werden Güten über

 $Q_L$  = 100 erreicht. Wir nehmen eine Güte von Q = 50. Daraus berechnet sich der Verlustwiderstand im Primärund Sekundärkreis zu Rv = 2,78  $\Omega \approx 3 \Omega$ , weil die Wicklung 1:1 ausgeführt wird.

Wir nehmen außerdem eine Rechenleistung von Pin = 1000 W an 50  $\Omega$  an, die dann auf jede andere Leistung umgerechnet werden kann.

Bei einer primären Induktivität von  $L_1 = 6 \mu H$  und  $k = 0.9$  wird bei  $f = 3.7 \mu H$ z die Impedanz des verlustbehafteten Ersatzgenerators (Ausgangsimpedanz des Übertragers)  $Z_{out} = (40,19 + j 40,66)$  Ω. Bei einer angenommen kapazitiven Lastimpedanz  $\underline{Z}$  = (300 – j 300) Ω berechnen sich nach /4/ die Werte des CL-Hochpass – Filters zu Cs = 319 pF und Lp = 5,65  $\mu$ H, wobei eine Güte der Spule von Q<sub>L</sub> = 50 und die des Kondensators zu Qc = 500 angenommen wurde. Der Verlust in der CL-Anordnung ist Lv = 0,44 dB. Für die Kompensation des induktiven Anteils des Ersatzgenerators ist eine Kapazität bei  $f = 3.7$  MHz von C $= 1058$  pF erforderlich. Beide Kapazitäten liegen in Reihe, so dass sich eine resultierende Kapazität von 245 pF ergibt.

Der reelle Eingangsstrom in den Übertrager ist bei der Rechenleistung I =  $\sqrt{1000 \text{ W}}$  / 50  $\Omega$  = 4,47 Aeff. Der Verlust im Primärkreis des Balun daher Pv<sub>1</sub> = (20 A)2 \* 3  $\Omega$  = 60 W. (gerundet) In den inneren Balun wird eine Leistung von Pin = 1000 W – 60 W = 940 W eingespeist. Der Ersatzgenerator hat ein Ri = 40,19  $\Omega$ , daher fließt im Sekundärkreis ein HF-Strom von I<sub>2</sub> =  $\sqrt{940 \text{ W}}$  / 40,19  $\Omega$  = 4,836 A der im Verlustwiderstand von Rv<sub>2</sub>  $\approx$  3  $\Omega$ eine Verlustleistung von Pv<sub>2</sub> = 70 W hervorruft. Die Leistung in das nachfolgende CL-Anpassnetzwerk ist daher P = 940 W – 70 W = 870 W. Der Verlust im Balun ist bei diesen normalen Impedanzverhältnissen und der angenommenen Leistung von Pin = 1000 W immerhin P $v_{Balun}$  = 130 W. Im CL-Hochpass Netzwerk wird die Leistung durch die Verluste um Pv = 83 W (0,44dB) verringert und in Wärme gewandelt. An die Last, mit dem Realteil R<sub>L</sub> = 300 Ω, gelangen noch P<sub>out</sub> = 787 W, woraus sich der Wirkungsgrad der Gesamtanordnung, verlustbehafteter Balun nebst verlustbehafteten CL- Hochpassfilter, zu η = 78,7 % oder auch Lv = 1,040 dB berechnet. Da die Schaltung linear ist, kann auf jede Leistung umgerechnet werden. Wird als Transformator ein Ringkern verwendet, dann kann dieser in die Sättigung gehen und nichtlinear werden. Es ist also noch zu prüfen ob der magnetische Fluss im Ringkern nicht den zulässigen Fluss übersteigt. Die Berechnungen dazu sind in /7/ durchgeführt.

#### **7. Das S-Match im Vergleich mit einer einfachen LC-Anordnung. Übertrager 1:1 am Ausgang des Anpassnetzwerkes**

Wir berechnen die gleiche Anordnung mit dem verlustbehafteten Balun am Ausgang und vergleichen die Verluste der Gesamtanordnung. Die Eingangsleistung sei wieder zu Pin = 1000 W angenommen. Die Lastimpedanz sei wieder  $\underline{Z}$  = (300 – j 300) Ω.

Der verlustbehaftete 1:1 Übertrager hat bei k = 0,9, L<sub>1</sub> = 6uH, Q<sub>L</sub> = 50 und f = 3,7 MHz dann eine Eingangsimpedanz  $\underline{Z}e = (44, 40 + j \ 161, 27) \Omega$  und einen Verlust von D<sub>eff</sub> = 0,07dB. Nach /4/ berechnen sich für das verlustbehaftete LC-Netzwerk Ls = 7,45 $\mu$ H, Cp = 518 pF und Dv = 0,36 dB für eine Transformation auf 50 Ohm Systemimpedanz, entsprechend einer Verlustleistung von Pv = 79 W. (Hier kann nur ein TP die Transformation leisten, kein HP) Bei der angenommenen Rechenleistung ist der Strom durch die Induktivität I = 4,5A und durch die Parallelkapazität Ic = 8,7A. Die Spannungen über der Induktivität  $U_L$  = 1036 V und über der Kapazität Uc = 1078V – Spitzenspannung.

Mit dem Verlust des LC-Anpassnetzwerks von  $Dv = 0.36$  dB ist die Leistung in den 1:1 Übertrager Pin = 921 W. Der Übertrager hat einen Verlust von Deff = 0,07 dB entsprechend einem Faktor 1,01624. Die Last bekommt also noch eine Leistung von  $P_2 = 906,28$  W. Der Gesamt-Wirkungsgrad mit verlustbehafteten 1:1 Übertrager und Verlusten im LC-Netzwerk ist η = 90,63 %. Der Vergleich mit den Werten des S-Match spricht für sich und braucht nicht kommentiert zu werden. Wird an Stelle des 1:1 Übertragers mit getrennten Wicklungen ein Guanella Übertrager (galvanische Kopplung!) mit Leitungen eingesetzt, reduzieren sich die Verlust um weitere rund 0,07dB. Auch eine Optimierung des Balun jetzt mit  $L_1$ = 15  $\mu$ H reduziert die Verluste im Übertrager auf  $D_{\text{eff}} = 0.04$ dB /9/.

#### **8. Zusammenfassung**

Warum ein S-Match, wenn es einfacher, eindeutiger in der Abstimmung und verlustloser mit einem einfachen LC-Netzwerk und einem 1:1 Übertrager zwischen Anpassnetzwerk und Hühnerleiter geht. Das hat weiterhin den Vorteile, das das Anpassnetzwerk unsymmetrisch gegen Masse aufgebaut werden kann.

DL3LH, Walter wa-schau@t-online.de dl3lh@gmx.de www.heide-holst.de

## **Literatur:**

- 1. Leistungsstufen mit Röhren und Transistoren, Teil I, DL3LH
- 2. Gekoppelte Kreise und Spulen, DL3LH
- 3. Impedanzbereich eines LC, CL Filters, DL3LH
- 4. Anpassung mit 2 Blindelementen, DL3LH
- 5. "Schule der Funktechnikers", Heinz Richter, Hanns Günther, Bd.  $1 - \frac{3}{1939}$
- 6. Der CLC-Hochpass als Anpassnetzwerk im KW-Bereich, DL3LH
- 7. Mythos Balun, DL3LH
- 8. Die Antenne macht die Musik, DL3LH
- 9. Balune für Kurzwellen und deren Optimierung

This document was created with Win2PDF available at http://www.win2pdf.com.<br>The unregistered version of Win2PDF is for evaluation or non-commercial use only.<br>This page will not be added after purchasing Win2PDF.